## **LO SMARTPHONE PER PRINCIPIANTI E NO**

Hai uno smartphone e hai difficoltà ad usarlo? Selezionando una prima volta questo link **http://www.alatel.it/alatel/noidigitali/menu-corsi-2/** 

potrai accedere direttamente ad un menù che ti fornirà istruzioni per l'uso delle funzioni più comuni; con la prima funzione **"***COME ARRIVARE DIRETTAMENTE AI CORSI DAL TUO SMARTPHONE"* potrai installare sul tuo telefonino un'icona (Il bottone) per accedervi velocemente.

Il bottone consente anche di entrare nel sito Alatel e nel mondo dei corsi per personal computer e smartphone realizzato in **NOI DIGITALI**.

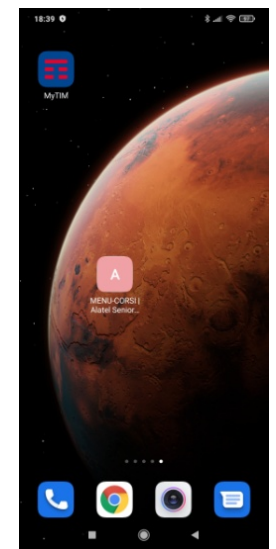

**GC**